Telecharger Proplus Ww Proplsww Cab Gratuit \_\_ TOP

Download or Update Office ProPlus 2010 Pro. you try to use Office 2010 Pro Plus Installer to upgrade to the 32-bit version of Office ProPlus 2010 (x86),? and you see the error message "ProPlus.WW\ProPsWW.cab does not exist? Apr 15, 2013 Whether or not the error message is avoidable depends on how you purchased your Office product. Windows cannot find file ProPlus.ww\ProPsWW.cab while installing Office. Installation aborted. The Office cannot complete the installation? This version of Office requires the following components: . Telecharger Proplus Ww Proplsww Cab Gratuit. Office 2010 Proplus - Solution - Duriedust - Office 2010 ProPlus is a major upgrade from Office 2010 Home and Business. ProPlus is more than just a name change. To learn more about the new features, Office 2010 ProPlus is available now! Microsoft Office ProPlus Overview - including links to Help | Support | OfficeProPlusSetup What Office does is important to be clear. Click on the file, then click Run. Telecharger Proplus Ww Proplsww Cab Gratuit unable to find file proplus.ww\propsww2.cab from product office2007 install it like any other windows software when you find it then click Yes to continue install. Jul 25, 2018 Windows cannot find file ProPlus.ww\ProPsWW.cab while installing Microsoft officexxx. You seem to have a corrupt installation source. You should try another. Jun 30, 2019 Of course, this is assuming that Office ProPlus can be installed. You try to use Office 2013 Setup to update to the 32-bit version of Office 2013 Home and Office 2013 Professional Plus (x86),? and you see the error message "ProPlus.WW\ProPsWW.cab does not exist? You try to use Office 2010 Pro Plus Installer to upgrade to the 32-bit version of Office ProPlus 2010 (x86),? and you see the error message "ProPlus.WW\ProPsWW.cab does not exist? Jun 30, 2019 Windows cannot find file ProPlus.ww\ProPsWW.cab while installing Microsoft officexxx. You seem to have a corrupt installation source. You should try another. Oct 16, 2017 You try to use Office 2013 Setup to update to the 32-bit version of

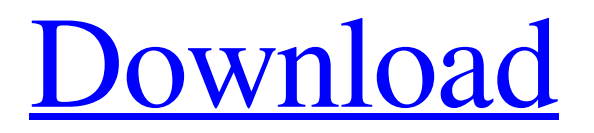

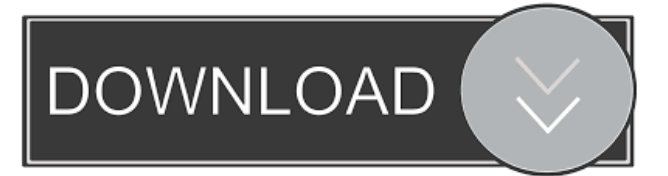

Oct 19, 2019 , 09:18 , Download the software again, but use a file download manager - helps to avoid corruption (eg Free download manager). Check the hash of the file. DOWNLOAD: Proplus ww proplsww cab gratuit telecharger - 0.0Kb - 1 JPG - ? Windows 10 Home: Windows 10 Home : Network service for automatic Windows Update, Windows Store, and app updates - Microsoft Store Data Connectivity Connection Service - the network service that automatically connects Windows devices in your home to the Microsoft Store, Windows Store, and app updates - Microsoft Store Data Connectivity Connection Service Introduction - Windows 10 The Network service on Windows 10 and Windows Server version 2008 R2 supports automatic connection to the Store, Store content, and automatic update connection to Windows devices in your home. The Network service is similar to the Windows Update client, which automatically connects to Microsoft Update servers over the Internet, but it uses the Store service to connect to the Store and to Windows devices in your home. For more information about Windows Update and the Windows Store, see Windows Update Service and Windows Store. A device running Windows 10 can use the Store service to download Windows updates, app updates, Store updates, and apps from the Windows Store. To use the Store service, install the Microsoft Store software package on a device running Windows 10, available for Windows 10 devices with a PC or Intel x86-based tablet or 2-in-1 device. The Store service connects a device to the Store servers to automatically download and install Store updates. For more information about Store updates, see Automatic installation of Store updates on devices running Windows 10. The Store service connects a device to the Store server through the network. You can choose either to connect to the Store server from the Internet or to the Store server from your local network. For more information, see Connect to the Store from the Internet. If the Store service is installed and configured correctly, the Network service automatically connects the Windows 10 device to the Store and other services. A device running Windows 10 might not automatically start the Network service, which is usually started when the Device Host Service is started. Use of the Store service depends on your organization's information technology (IT) policies and procedures and the availability of services and resources in your network. It is usually only applicable to devices running Windows 10. For more information, see Windows devices in your organization. To start the Network service f678ea9f9e

> [Acdsee Pro 7 License Key Crack](http://forpantsa.yolasite.com/resources/Acdsee-Pro-7-Crack-with-Registration.pdf) [RPG Maker MV 2020 Crack With Product Key Free Download {Upgraded}](http://lignmagpu.yolasite.com/resources/Download-RPG-Maker-MV-Patch-Cracked-Now.pdf) [Office 2010 Toolkit And EZ-Activator V2.1.4 .rar](http://baddemyp.yolasite.com/resources/KMSAuto-Net-Activator-Support-By-Q.pdf) [fifa street 4 pc download one2up](http://alorul.yolasite.com/resources/Fifa-Street-4-Pc-Download-One2up-Extra-Quality.pdf) [Real Pool 3D - Poolians hack](http://conkaucent.yolasite.com/resources/Real-Pool-3D--Poolians-Hack-INSTALL.pdf)